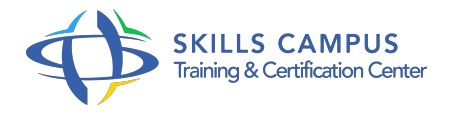

# Fortinet, sécurité réseaux

#### -Réference: **PL-68** -Durée: **4 Jours (28 Heures)**

#### **Les objectifs de la formation**

- Décrire les fonctionnalités du FortiGateMettre en oeuvre un VPN SSL et IPSEC
- Installer et configurer le firewall
- Mettre en oeuvre une stratégie de filtrage réseau et applicative
- Mettre en oeuvre la haute disponibilité des FortiGate

## **A qui s'adesse cette formation ?**

#### **POUR QUI :**

Technicien, administrateur et ingénieur systèmes/réseaux/sécurité.

#### **Programme**

#### **Introduction**

- Technologies et caractéristiques des firewalls.
- L'architecture.
- La famille des produits FORTINET.
- Les composants de l'Appliance.

### **Configuration et administration**

- Les tâches d'administration.
- Les modes CLI/GUI et FortiManager.
- La procédure d'installation.
- o Prise en main de l'interface.
- Travaux pratiques Installer et configurer le firewall.
- **Le filtrage réseau et le filtrage applicatif**  $\bullet$ 
	- La politique de contrôle d'accès du firewall.
	- Le filtrage des adresses et des ports.
- Définir une politique de filtrage.
- <sup>o</sup> Gestion des règles.
- Le filtrage de contenu et détection de pattern.
- Le filtrage URL.
- Les options avancées.
- Les filtres anti-spam.
- Le contrôle du protocole SMTP.
- Les fichiers attachés.
- Les profils de protection.
- L'antivirus.
- Le blocage par extension de fichiers.
- Travaux pratiques Mise en place d'une stratégie de filtrage réseau et applicative.

#### **Le NAT et le routage**

- Les modes d'utilisation NAT/Route/Transparent.
- Le routage statique et le routage dynamique.
- Quelle politique de routage mettre en place ? Travaux pratiques Mise en place d'une politique de routage.
- L'authentification avec l'AD ou Radius.

#### **Les VLAN et le Virtual Domains (VDOM)**  $\bullet$

- o Rappels sur le concept de VLAN.
- Quand l'utiliser ? Administration et supervision.
- Le routage InterVDOM.
- Travaux pratiques Installation et configuration de VLAN et VDOM.

#### **Le VPN avec IPSEC**

- o Rappels d'IPSEC.
- Le VPN IPSEC site à site.
- Le mode interface et le mode tunnel.
- Le VPN IPSEC client à site.
- Le client "FortiClient".
- L'authentification Xauth.
- Les tunnels avec la clé prépartagée.

#### **Programme**

- o Travaux pratiques Configurer un tunnel IPSEC.
- **Le VPN avec SSL**
	- o Rappels sur le protocole SSL.
	- Le mode Tunnel et le mode Portail.
	- Choisir le mode approprié.
	- Travaux pratiques Configuration de tunnel SSL mode portail et tunnel.

#### **Haute disponibilité**

- Les concepts de haute disponibilité.
- Le mode actif-passif/actif-actif.
- Répondre au besoin de l'entreprise.
- Travaux pratiques Mise en place de la haute disponibilité FGCP actif/passif.

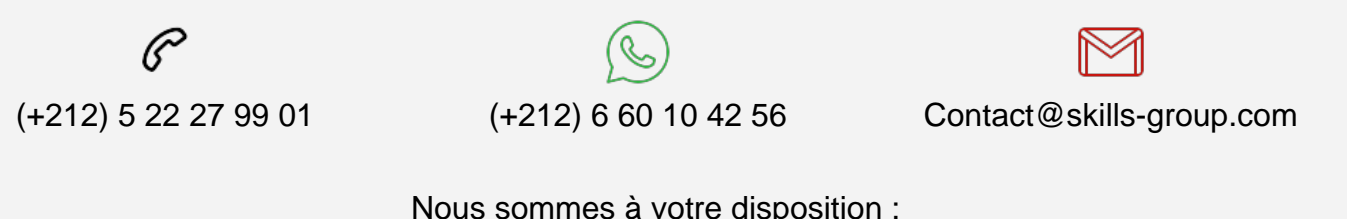

 Nous sommes à votre disposition : De Lun - Ven 09h00-18h00 et Sam 09H00 – 13H00

 Angle bd Abdelmoumen et rue Soumaya, Résidence Shehrazade 3, 7éme étage N° 30 Casablanca 20340, Maroc